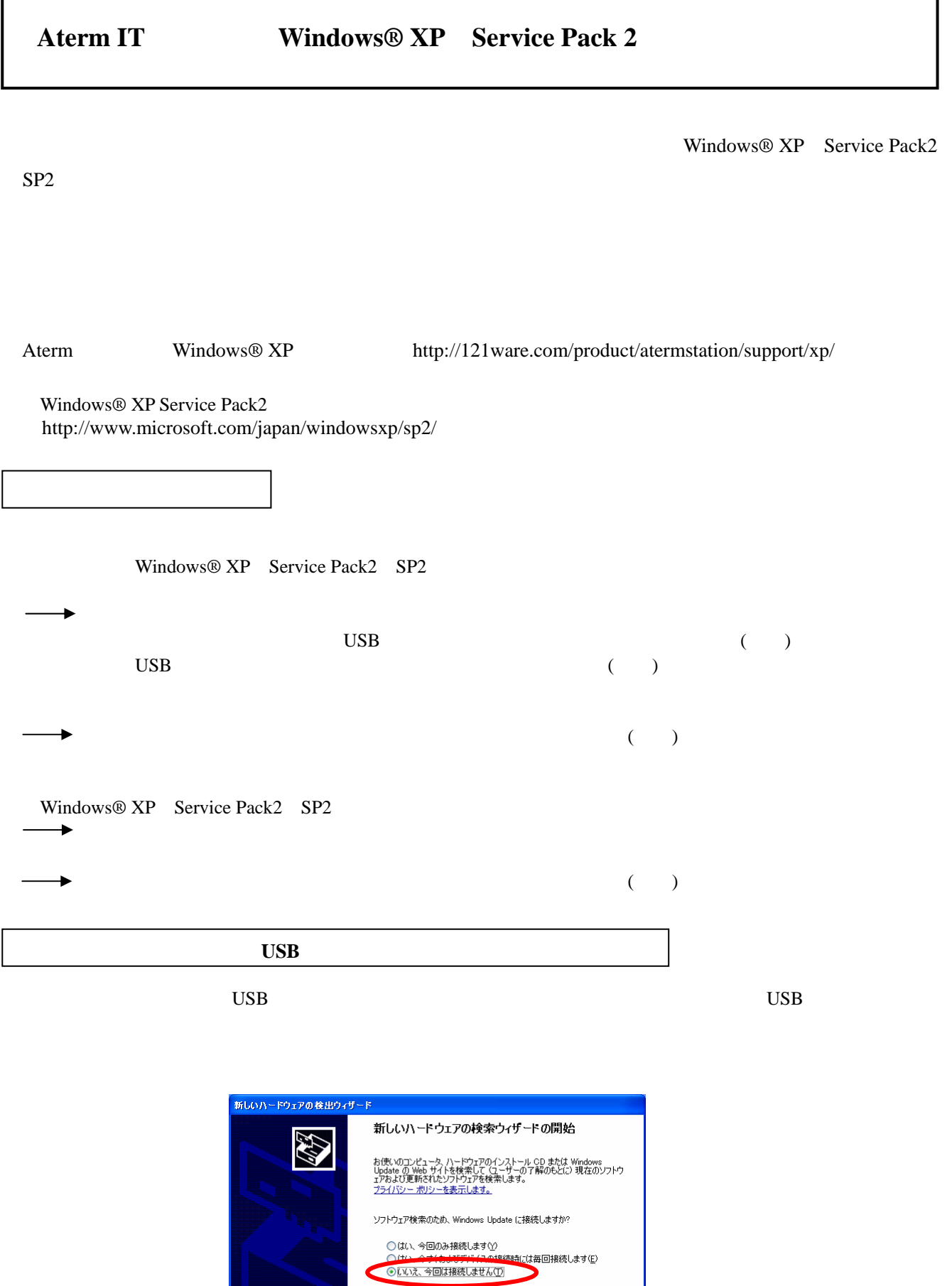

 $\Gamma$ 

٦

続行するには、 レケヘ] をクリックしてください。

 $\text{USB}\qquad \qquad \qquad \text{USB}$ 

 $\text{USB}$ 

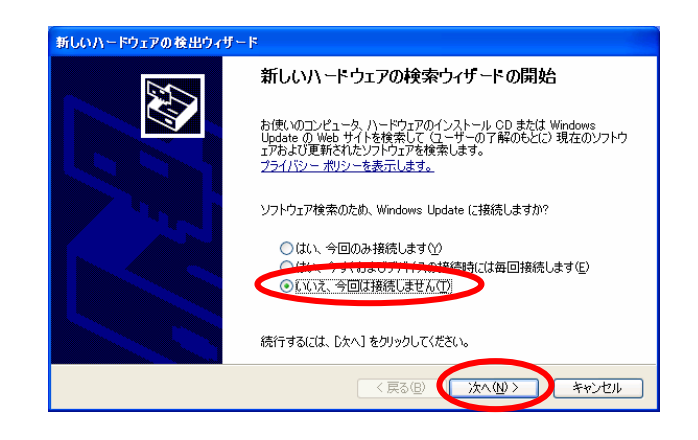

4.ファイルとプリンタの共有をご利用になる場合のご注意

 $W$ indows  $\alpha$ 

Windows® XP

Windows

OK

OK

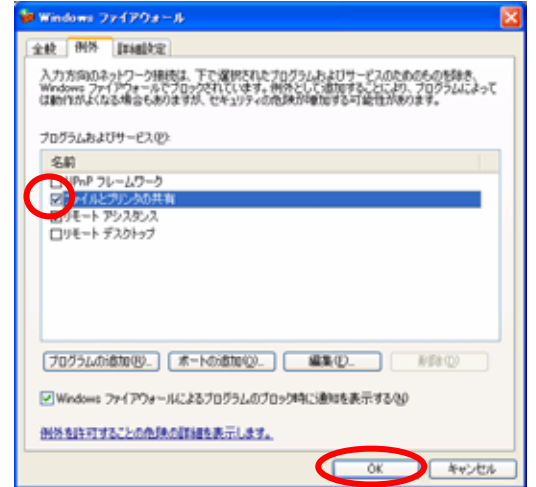